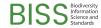

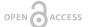

#### Conference Abstract

# Introducing 'The bdverse': a family of R packages for biodiversity data

Tomer Gueta<sup>‡</sup>, Vijay Barve<sup>§</sup>, Thiloshon Nagarajah<sup>I</sup>, Povilas Gibas<sup>¶</sup>, Yohay Carmel<sup>‡</sup>

- ‡ Department of Civil and Environmental Engineering, The Technion Israel Institute of Technology, Haifa, Israel
- § Florida Museum of Natural History, Gainesville, United States of America
- | Informatics Institute of Technology, Colombo, Sri Lanka
- ¶ Vilnius University, Vilnius, Lithuania

Corresponding author: Tomer Gueta (tomer.gu@gmail.com)

Received: 24 Jun 2019 | Published: 02 Jul 2019

Citation: Gueta T, Barve V, Nagarajah T, Gibas P, Carmel Y (2019) Introducing 'The bdverse': a family of R packages for biodiversity data. Biodiversity Information Science and Standards 3: e37643. https://doi.org/10.3897/biss.3.37643

#### **Abstract**

The bdverse is a collection of packages that form a general framework for facilitating biodiversity science in R. We build it to serve as a sustainable and agile infrastructure that enhances the value of biodiversity data by allowing users to conveniently employ R, for data exploration, quality assessment, data cleaning, and standardization. The bdverse supports users with and without programming capabilities. It includes six unique packages in a hierarchal structure — representing different functionality levels (Fig. 1). Major features of three core packages will be highlighted and demonstrated: (i) bdDwC provides an interactive Shiny app and a set of functions for standardizing field names in compliance with Darwin Core (DwC) format; (ii) bdchecks is an infrastructure for performing, filtering and managing various biodiversity data checks; (iii) bdclean is a user-friendly data cleaning Shiny app for the inexperienced R user. It provides features to manage complete workflow for biodiversity data cleaning, including data upload; user input - in order to adjust cleaning procedures; data cleaning; and finally, generation of various reports and versions of the data.

We are now working on submitting the *bdverse* packages to <u>rOpenSci software review</u>, and as soon as the packages meet core requirements, we will officially release the *bdverse*. The *bdverse* project won the 2nd prize in the 2018 Ebbe Nielsen Challenge.

2 Gueta T et al

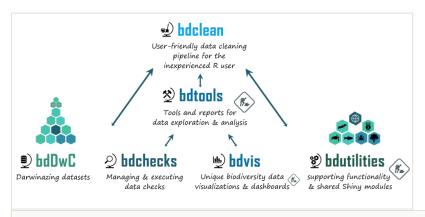

Figure 1.

A schematic representation of the *bdverse*, a toolbelt of packages for handling biodiversity data in R. Repositories of all packages can be publicly accessed via GitHub (<a href="https://github.com/bd-R">https://github.com/bd-R</a>).

### **Keywords**

biodiversity informatic, data quality, R

## Presenting author

Tomer Gueta

#### Presented at

Biodiversity\_Next 2019

## Funding program

ISF grant No. 127/16

The Technion, Blumenstein family fund

Google Summer of Code program